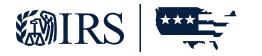

# IR App for TCC

### **TUTORIAL**

Publication 5911 (3-2024) Catalog Number 94611R Department of the Treasury Internal Revenue Service www.irs.gov

# Table of Contents

| Part 1 What is the purpose of the IR Application for TCC?  |
|------------------------------------------------------------|
| 1.1   IR Application for TCC Process 4                     |
| Part 2 How to Access the IR Application5                   |
| Part 3 Complete a New IR Application for TCC               |
| 3.1   FIRM INFORMATION PAGE                                |
| 3.2   APPLICATION DETAILS PAGE                             |
| 3.3   AUTHORIZED USERS                                     |
| 3.4   APPLICATION COMMENTS 10                              |
| 3.5   APPLICATION SUMMARY 10                               |
| 3.6   APPLICATION SUBMISSION 11                            |
| Part 4 Modify or Review an Existing IR Application for TCC |
| 4.1   MODIFYING YOUR PIN 12                                |

# Part 1 What is the purpose of the IR Application for TCC ?

The purpose of the Information Returns (IR) Application for Transmitter Control Code (TCC) is to request authorization to participate in electronic filing of Information Returns through the Filing Information Returns Electronically (FIRE) System. Multiple Transmitter Control Code(s) (TCC) will be assigned based on the form family selected on the 'Application Details' page. The application currently supports the following:

- Forms 1097, 1098, 1099, 3921, 3922, 5498 and W-2G
- Form 1042-S, Foreign Person's U.S. Source Income Subject to Withholding
- Form 8027, Employer's Annual Information Return of Tip Income and Allocated Tips
- Form 8955-SSA, Annual Registration Statement Identifying Separated Participants with Deferred Vested Benefits
- Form 8596, Information Return for Federal Contracts (Federal Government Use Only)

Complete the online IR Application for TCC if your firm or organization meets the definition of any of the following roles:

- Issuer: A business that will only transmit information returns for the company listed on the application.
- Transmitter: A business that will transmit information returns on behalf of their own company and/or other businesses not listed on the application.

Note: You will only be able to select either Issuer or Transmitter while completing the application.

You will need the following information to complete the IR Application for TCC:

- Your firm or organization's Employer Identification Number (EIN).
- Your firm or organization's legal business name, business type, physical and mailing addresses, and phone numbers.

**Note:** The firm or organization's doing business as (DBA) name is needed if different than the legal business name.

Information about Responsible Officials (RO), minimum of two, Authorized Delegate (AD), minimum zero and maximum of 2, and Contacts, minimum of two and maximum of 50.

**Exception:** For 'Sole Proprietorship' or 'Limited Liability Single Member' business structures, a minimum of one RO and Contact can be listed.

Everyone on the application will submit their:

- Taxpayer Identification Number; Social Security Number (SSN) or Individual Taxpayer Identification Number (ITIN).
- Date of birth (DOB) and US Citizenship.
- Contact information including e-mail address, title, phone number.
- Their role(s) for your firm/organization.
- Form(s) that you will be filing.
- Transmission method(s) you will use.

**Note:** A Responsible Official or Authorized Delegate may also be a Contact. A Responsible Official cannot be an Authorized Delegate.

The IRS will review your application information and supply a written confirmation as to your acceptance or rejection into the program. Processing times may vary; however, the typical application will be processed within 45 business days.

#### **1.1** | IR Application for TCC process

The process for completing an application consists of the following steps:

- 1. Each RO, AD, and Contact on the application must create an account, if they do not already have one.
- 2. Complete all necessary pages on the IR Application for TCC.
- 3. All ROs must sign the 'Application Submission' page with their 5-digit PIN to submit the application. ADs cannot sign the application until after the application they have been added and the application goes back to 'Completed' status.

Note: Some modifications require all ROs or all ADs to sign and resubmit the application.

- 4. After the application is completed and submitted, the IRS will perform checks before assigning the firm or organization their TCC(s).
- 5. When the application is in completed status, all Responsible Officials and Authorized Delegates are authorized to access the application and modify the application as necessary. The application must be allowed to process to 'Completed' before updates can be made to the application.

### Part 2 How to Access the IR Application

To access the IR Application for TCC, click the 'Access IR Application for TCC, option at **irs.gov** and create a new account or sign in with an existing account. The system will then take you to the 'Select Your Organization' page. On this page you will select the firm/organization you are representing.

There are two types of firms or organizations you may choose from on the 'Select Your Organization' page:

Every user will have both 'Individual' and 'Firm/Organization(s)' options. Under the 'Individual' profile, you may complete a new application or see a listing of all applications you are associated with.

**Note:** Until the application is in 'Completed' status, Responsible Officials should select the 'Individual' option.

- Authorized users of e-Services products may have one or more 'Firm/Organizations'.
- Firm/organizations that have completed the IR Application for TCC process will have IR-TCC listed in the 'Application Type' column to the side of their Organization name.

If you are affiliated to multiple firm/organizations, you may use the 'filter' boxes under either 'Firm Roles' or 'Organization Roles'.

**Note:** 'Firm Role' option will only be seen by individuals who are listed as a Principal or have Principal Consent on an IRS e-File Application.

| Me An afficial website of the United States Government |                  |
|--------------------------------------------------------|------------------|
| @IRS                                                   | Short ID: Logout |

#### Select Your Organization

Select the organization you will represent in this session. Each item below represents an organization for which you are authorized to perform work. By selecting an organization, you are logging in as an authorized user of that organization and will be able to perform work for only that organization. You may represent yourself by selecting individual. You may filter organizations to narrow down the choices based on matching text.

#### Individual

|                                          | present your organization across all locations.                      |                    |
|------------------------------------------|----------------------------------------------------------------------|--------------------|
| Filter Firms<br>Filter by legal nar      | ne or application type                                               | Show 10 v entries  |
| Selection                                | Firm                                                                 | * Application Type |
| Select                                   | ***** 75-1 SET 0125                                                  | eFile              |
| Organization F<br>Select an Organization | ation to represent a specific role for your organization's location. |                    |
| Filter by business                       | name, address, or application type                                   | Show 10 🗸 entries  |
| -                                        | conservater pro.                                                     |                    |

After selecting 'Individual' the system will take you to the External Services Authorization Management (ESAM) landing pages. Click on the arrow next to 'New Application' and then select IR Application for TCC. Individuals may be authorized to access multiple IR Applications for TCCs. Select the appropriate application and organization for the session.

| e-services                                                                                                  | Online Tutorials Mailbox                                                                                                    | Modify PIN                                                                                                    | Profile                                                            | Contact U                                     |
|----------------------------------------------------------------------------------------------------|----------------------------------------------------------------------------------------------------|----------------------------------------------------------------------------------------------------|--------------------------------------------------------------------|-----------------------------------------------|
|                                                                                                    |                                                                                                    |                                                                                                    |                                                                    |                                               |
| xternal Serv                                                                                                | rices Authorization Management                                                                                                    |                                                                                                    |                                                                    |                                               |
|                                                                                                    | al Services Authorization Management Web Application                                                                                      |                                                                                                    |                                                                    | plication. The application                    |
| ill ask you for informa                                                                                     | ation regarding your Firm/Organization and personal info                                                                                  | rmation of the users on the appl                                                                                                    | cation.                                                            |                                               |
|                                                                                                    |                                                                                                    |                                                                                                    |                                                                    |                                               |
|                                                                                                    |                                                                                                    |                                                                                                    |                                                                    |                                               |
| lew Application                                                                                             |                                                                                                    |                                                                                                    |                                                                    |                                               |
| lew Application                                                                                             |                                                                                                    |                                                                                                    |                                                                    |                                               |
|                                                                                                    | artunity to save your application if you do not have all th                                                                               | e required information. Once the                                                                                                    | application is                                                     |                                               |
| You will have the cpp<br>saved, you may come                                                                | ortunity to save your application if you do not have all the back and revise the application at your convenience. V                       | Vhen all of the information is ente                                                                                                    | ered, you will be                                                  |                                               |
| You will have the cpp<br>saved, you may come<br>allowed to submit the                                       | back and revise the application at your convenience. V<br>application for review by the Internal Revenue Service.                         | Vhen all of the information is ente                                                                                                    | ered, you will be                                                  | NEW APPLICATION                               |
| You will have the cpp<br>saved, you may come                                                                | back and revise the application at your convenience. V<br>application for review by the Internal Revenue Service.                         | When all of the information is enter<br>The IRS will process your applic                                                                                                    | ered, you will be                                                  |                                               |
| saved, you may come<br>allowed to submit the                                                                | back and revise the application at your convenience. V<br>application for review by the Internal Revenue Service.                         | When all of the information is enter<br>The IRS will process your applic                                                                                                    | ation and send you                                                 |                                               |
| You will have the cpp<br>saved, you may come<br>allowed to submit the<br>a notification of the ap           | back and revise the application at your convenience. V<br>application for review by the Internal Revenue Service.                         | Vhen all of the information is enti-<br>The IRS will process your applic<br>ACA Application for TCC                                                                                | ation and send you                                                 |                                               |
| You will have the cpp<br>saved, you may come<br>allowed to submit the<br>a notification of the ap<br>Search | e back and revise the application at your convenience. A<br>application for review by the Internal Revenue Service.<br>oplication status. | Vhen all of the information is enti-<br>The IRS will process your applic<br>ACA Application for TCC<br>API Client ID Application<br>e-File Application<br>IR Application for TCC ( | ered, you will be<br>ation and send you<br>C (Fcrms 1094/1095-B an | d/or 1094/1095-C)                             |
| You will have the cpp<br>saved, you may come<br>allowed to submit the<br>a notification of the ap<br>Search | application at your convenience. A application for review by the Internal Revenue Service, opplication status.                            | Vhen all of the information is enti-<br>The RS will process your applic<br>ACA Application for TCC<br>API Cient ID Application<br>e-File Application<br>IR Application for TCC (   | eréd, you will be<br>ation and send you<br>c (Forms 1094/1095-B an | d/or 1094/1095-C)<br>s Electronically (FIRE)) |

If you selected a firm/organization on the 'Select Your Organization' page, you will only see the application affiliated with that organization.

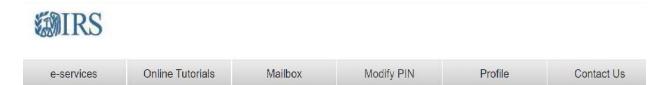

**External Services Authorization Management** 

Welcome to the External Services Authorization Management Web Application. Please select an existing application or create a new application. The application will ask you for information regarding your Firm/Organization and personal information of the users on the application.

#### **All Applications**

| Doing Business As<br>(Trade/Company Name) | Last Update | Application Status | Tracking Number      | Application Type | View/<br>Edit | Delete |
|-------------------------------------------|-------------|--------------------|----------------------|------------------|---------------|--------|
| Concession and                            | 08/12/2021  | Completed          | 20210812105338103358 | IR-TCC           | o             | Delete |

# Part 3 Complete a New IR Application for TCC

#### 3.1 | FIRM INFORMATION PAGE

The first page of the application is about the business; select the business structure from the drop-down menu. Enter the 'Employer Identification Number (EIN)' and 'Firm/Organization Legal Business' name. When entering the Firm legal name, you should only use the following characters numeric 0 – 9, alpha A – Z upper and lower case and special characters comma, space, period, \_, /, @, #, -, and '. If your 'Doing Business As' is different than your legal name, complete the 'DBA' field. If the 'DBA' field is left blank, the 'Firm/Organization Legal Name' will autofill in the 'DBA' field.

Note: If any other characters are used in the legal name field you will not be able to create a FIRE Account.

Complete the phone country code, phone number, country, address, city, state, and zip code fields. If your business address is different than your mailing address, select 'Yes' to indicate the mailing address is different from the location. A Post Office (P.O.) box will **not** be accepted as your business address but can used as your mailing address.

| <b>認和RS</b>                                          |                                                                                                    |                         |                          |                           |                            |                        |
|------------------------------------------------------|----------------------------------------------------------------------------------------------------|-------------------------|--------------------------|---------------------------|----------------------------|------------------------|
| e-services                                           | Online Tutor als                                                                                       | Ma Ibox                 | М                        | odity PIN                 | Profile                    | Contact Us             |
| Fim rformation App                                   | Ration Detaile Authorized Users                                                                        | Application<br>Comments | Application<br>Barrinary | Application<br>Submission | _                          |                        |
| Doing Business as N<br>Application Type: IR/         |                                                                                                    |                         |                          |                           | Application S              | tatus: New Application |
| Firm Informat                                        | ion                                                                                                    |                         |                          |                           |                            |                        |
| (P.O.) box will not be a                             | Legal Name, Doirg Bus ness as<br>coepted as the location of your f<br>ing Address if applicable. The " | im. You may also e      | nter an alternate i      | Maling Address fidi       | fferent than your Physical |                        |
| Required fields are ma                               | rked with an asterisk (*) and mu                                                                       | s; ce completed to s    | submit the form.         |                           |                            |                        |
| Foreign Tranemitter/le                               |                                                                                                    |                         |                          |                           |                            |                        |
| What tax year will electro                           | nic filing begine?"                                                                                    |                         |                          |                           |                            |                        |
| Bueinees Structure*                                  | <b>v</b> 1                                                                                             |                         |                          |                           |                            |                        |
| Firm/Organization Legal  <br>Doing Business As (Trad |                                                                                                    |                         |                          |                           |                            |                        |
| Business Phone                                       |                                                                                                    |                         |                          |                           |                            |                        |
| Phone Country Code:<br>001-United States/Canada      |                                                                                                    | Phone Number*           |                          |                           |                            |                        |
| Business Addres                                      | s (Physical Location)                                                                                  |                         |                          |                           |                            |                        |
| Country*<br>United States                            | ~                                                                                                    |                         |                          |                           |                            |                        |
| Address Line 1*                                      |                                                                                                    |                         |                          |                           |                            |                        |
| Address Line 2                                       |                                                                                                    | -                       |                          |                           |                            |                        |
| Address Line S                                       |                                                                                                    | _                       |                          |                           |                            |                        |
| City.                                                | 8                                                                                                    |                         |                          |                           |                            |                        |
| Province State/U.S. Territ<br>Select                 | by.                                                                                                    | Postal Code*            |                          |                           |                            |                        |

#### 3.2 | APPLICATION DETAILS PAGE

Select the applicable form(s) you by checking the box next to the forms you will be transmitting electronically. The following options can be electronically filed on the FIRE System:

- 1097, 1098, 1099, 3921, 3922, 5498 and W-2G
- 1042-S, Foreign Person's U.S. Source Income Subject to Withholding
- 8027, Employers' Annual Information Return of Tip Income and Allocated Tips
- 8955-SSA, Annual Registration Statement Identifying Filing Information Returns Separated Participants with Deferred Vested Benefits
- 8596, Information Returns for Federal Contracts

Note: This option is for Federal Contracts ONLY.

Each form type will be issued a separate TCC.

COTDO

The Transmission Method defaults to Filing Information Returns Electronically (FIRE).

You are required to select one of the following roles by selecting 'Add' under the 'Role' heading. The roles are defined as:

- Issuers A business that will only transmit information returns for the company listed on the application.
- Transmitters A business that will transmit information returns on behalf of their own company and/or other businesses not listed on the application.

| <i>c</i> . | services                                 | Online Tutorials                                                        | Mailbox                  | N                      | odify PIN                  | Profile                    | Contact Us                  |
|------------|------------------------------------------|-------------------------------------------------------------------------|--------------------------|------------------------|----------------------------|----------------------------|-----------------------------|
| irm Io     | formation App                            | lication Details Authorized Users                                       | Application<br>Comments  | Application<br>Summary | Application<br>Submission  |                            |                             |
|            | Business as Na<br>ation Type: IR (       | ame: EIN:<br>Application for TCC   Tracking                             | Number: 202108121        | 05338103358            |                            | Application §              | itatus: Completed           |
| App        | lication D                               | etails                                                                  |                          |                        |                            |                            |                             |
| orm        |                                          |                                                                         |                          |                        |                            |                            |                             |
| CIIII      | ()                                       |                                                                         |                          |                        |                            |                            |                             |
|            | ust select the for<br>s Electron cally i | m(s) you will be transmitting el                                        | ectronically. Form 859   | e is only for Fee      | leral Contracts. The Tr    | ansmission Method def      | aults to Filing Information |
|            | Forms                                    |                                                                         |                          |                        | Transmiss                  | ion Method                 |                             |
| 0          | 1097, 1098, 1099                         | , 3921, 3922, 5498 and W-2G                                             |                          |                        | 🗌 Filing I                 | nformation Returns Elect   | ronically (FIRE)            |
| 0          | 1042-S Foreign I                         | Person's U.S. Source Income Subj                                        | ect to Withholding       |                        | C Filing I                 | nformation Returns Elect   | ronically (FIRE)            |
| 0          | 8027 - Employer                          | 's Annual Information Return of T                                       | p Income and Allocated   | Tips                   | 🗌 Filing I                 | nformation Returns Elect   | onically (FIRE)             |
| 0          |                                          | ual Registration Statement Identify<br>n Deferred Vested Benefits       | ing Filing Information F | leturns Separated      | C Filing I                 | nformation Returns Elect   | onically (FIRE)             |
|            | 8596 - Informatio                        | on Returns for Federal Contracts (                                      | FEDERAL GOVERNIVEN       | T USE CNLY)            | 🗌 Filing I                 | nformation Returns Elect   | onically (FIRE)             |
|            |                                          |                                                                         |                          |                        |                            |                            |                             |
| Role       |                                          |                                                                         |                          |                        |                            |                            |                             |
| lau ar     |                                          | art a vala of other leaver or Tre                                       | nomitor                  |                        |                            |                            |                             |
|            |                                          | ect a role of either issuer or Tra<br>-party sending the electronic inf |                          | directly to IRS        | on behalf of any busine    | es If you are transmitt    | ing returns for your own    |
|            |                                          | transmitting returns on behalf                                          |                          |                        |                            | so, il jec die automia     | ing total to for your offic |
| n Iss      | uer is a business                        | s filing their own information ref                                      | urns regardless of wh    | ether they are re      | equired to file electronic | cally or volunteer to file | electronically.             |
| Role       |                                          |                                                                         |                          | Role Status            |                            |                            | Dele                        |
|            |                                          |                                                                         | 1                        | la records faund.      |                            |                            |                             |

#### 3.3 | AUTHORIZED USERS

Add the Responsible Officials (Ros), Authorized Delegates (Ads), and 'Contacts' required for the IR Application for TCC.

- ROs are individuals with responsibility for and authority over the business entity. ROs are the first point of contact with the IRS. They have authority to sign original/revised applications and are responsible for ensuring that all requirements of the IRS electronic filing of information return program are adhered to. A Responsible Official may be responsible for more than one office. All ROs will be required to sign the Terms of Agreement. At least 2 two ROs must be listed on the application, unless you are a 'Sole Proprietor' or 'Single Member LLC'. An RO can also be a Contact on the application.
- ADs are optional for all applications. An AD is an individual that is given the authority by the ROs to maintain and sign revised application and transmit returns. A minimum of zero and maximum of 2 individuals can be listed as AD. An AD can also be a 'Contact' on the application but can't be an RO.
- Contacts should be available for inquiries from the IRS on a daily basis. There is a minimum of 2 required contacts, unless you are a for 'Sole Proprietor' or 'Single Member, LLC, and a maximum of 50 contacts allowed per application. The 'Contact' listed on the application does not have to be the individual listed as a 'Contact' on the information return.

**Exception:** If you are 'Sole Proprietor or a Single Member LLC only one RO and Contact is required.

To add ROs, ADs, or Contacts, select Role from the Add User option and complete the necessary information. The individual will be listed on the grid.

**Note:** If an individual is listed as a Responsible Official and Contact, they will be listed twice on the grid.

#### **MIRS**

|                                                                                                    | es Online                                                                                                    | e Tutorials                                                                               | Mailbox                                                    |                                                                                                    | odify PIN                                                                                                    | Profile                                                                                                    | 00                                                          | ntact Us                            |
|----------------------------------------------------------------------------------------------------|----------------------------------------------------------------------------------------------------|-------------------------------------------------------------------------------------------|------------------------------------------------------------|----------------------------------------------------------------------------------------------------|----------------------------------------------------------------------------------------------------|----------------------------------------------------------------------------------------------------|-------------------------------------------------------------|-------------------------------------|
| rm Informatio                                                                                                    | n Application Datails                                                                                                    | Authorized Users                                                                          | Application<br>Comments                                    | Application<br>Summary                                                                                                    | Application<br>Submission                                                                                                    |                                                                                                    |                                                             |                                     |
|                                                                                                    | ss as Name:<br>ype: IR Application for                                                                                                    | EIN:                                                                                      | umbor: 2021081                                             | 2102228102258                                                                                                    |                                                                                                    | Application 1                                                                                                    | Statue: Comp                                                | lated                               |
| production                                                                                                    | per acceptication for                                                                                                    | 100 macking h                                                                             | 0111001-2021001                                            | 2103330103330                                                                                                    |                                                                                                    | Approacion                                                                                                    | oteres, ocmp                                                | ACCC 4                              |
| uthoriz                                                                                                    | ed Users                                                                                                    |                                                                                           |                                                            |                                                                                                    |                                                                                                    |                                                                                                    |                                                             |                                     |
|                                                                                                    |                                                                                                    |                                                                                           | a main instance of a sec                                   | 0                                                                                                    | a manimum of CO Car                                                                                                    | Inter Entre Orada da                                                                                                    | who will be a                                               | un Inhin a                          |
| iy basis to<br>thorized De<br>d sign revis<br>ception If y<br>ve up to 50                                                  | ed application and tran<br>ou are a Sole Propriet:<br>Contacts.                                                                                                    | regarding the appli<br>II applications. An A<br>smit returns. A min                       | cation and any pr<br>Authorized Delega<br>imum of zero and | rocessing issues the<br>ate is an individual t<br>dimeximum of 2 ind                                                                                                    |                                                                                                    | sibility by the Respon<br>s Authorized Delegate                                                                                                    | sible Officials                                             | to mainta                           |
| iy basis to<br>ithorized De<br>d sign revis<br>ception If y<br>ve up to 50<br>uthorized                                    | niswer IRS questions I<br>legate is optional for al<br>ad application and tran<br>ou are a Sole Propriati<br>Contacts.<br><b>User(s)</b>                                                                            | regarding the appli<br>II applications. An A<br>smit returns. A min                       | cation and any pr<br>Authorized Delega<br>imum of zero and | rocessing issues the<br>ate is an individual t<br>dimeximum of 2 ind                                                                                                    | oughout the year.<br>hat is given the respon<br>ividuals can be listed a                                                                             | isibility by the Respon<br>s Authorized Delegate<br>: required; and one Co                                                                                                    | sible Officials<br>Intact is neede                          | to mainta<br>ed but ma              |
| iy basis to<br>thorized De<br>d sign revis<br>ception If y<br>ve up to 50<br>uthorized<br>Showing Her                      | niswer IRS questions I<br>legate is optional for al<br>ad application and tran<br>ou are a Sole Propriati<br>Contacts.<br><b>User(s)</b>                                                                            | regarding the appli<br>II applications. An A<br>smit returns. A min                       | cation and any pr<br>Authorized Delega<br>imum of zero and | rocessing issues the<br>ate is an individual t<br>dimeximum of 2 ind                                                                                                    | oughout the year.<br>hat is given the respon<br>ividuals can be listed a                                                                             | sibility by the Respon<br>s Authorized Delegate<br>r required; and one Co                                                                                                    | sible Officials                                             | to mainta<br>ed but ma              |
| iy basis to a<br>thorized De<br>d sign revis<br>ception If y<br>ve up to 50<br>uthorized<br>Showing Her<br>table Id        | Inswer IRS questions :<br>legate is optional for al<br>ad application and tran<br>ou are a Scile Propriati<br>Contacts.<br>User(s)<br>Is 1 to 4 of 4                                                                | regarding the apoli<br>II applications. An A<br>smit returns. A min<br>or or a Single Mem | cation and any pr<br>Authorized Delega<br>imum of zero and | rocessing issues thin<br>ate is an individual t<br>d maximum of 2 ind<br>roced Entity only one                                                                                                    | oughout the year.<br>hat is given the respon<br>Widuals can be listed a<br>Responsible Official is                                                   | sibility by the Respon<br>s Authorized Delegate<br>required; and one Co<br>sion View                                                                                                    | sible Officials<br>ontact is neede                          | to mainta<br>ed but ma              |
| iy basis to i<br>thorized De<br>d sign revis<br>ception If y<br>ve up to 50<br>uthorized<br>Showing Iter<br>Role Id        | niswer IRS questions :<br>lagate is optional for al<br>ad application and tran<br>ou are a Scle Propriati<br>Contacts.<br>User(s)<br>Is 1 to 4 of 4<br>Organization Role                                            | regarding the apoli<br>II applications. An A<br>smit returns. A min<br>or or a Single Mem | cation and any pr<br>Authorized Delega<br>imum of zero and | rocessing issues thin<br>ate is an individual ti<br>d meximum of 2 ind<br>roced Entity only one                                                                                                    | oughout the year.<br>hat is given the respon<br>Widuals can be listed a<br>Responsible Official is<br>Phone:Exten                                    | sibility by the Respon<br>s Authorized Delegate<br>required; and one Co<br>sion View                                                                                                    | ePrey Page 1<br>Edit                                        | to mainta<br>ed but ma<br>V<br>Dele |
| ity basis to a<br>thorized De<br>d sign revis<br>aception If y<br>we up to 50<br>uthorized                                 | Inswer IRS questions :<br>lagate is optional for al<br>ad application and tran<br>ou are a Sale Propriet<br>Contacts.<br>User(s)<br>is 1 to 4 of 4<br>Organization Role<br>Preponcies (Theor                        | regarding the apoli<br>II applications. An A<br>smit returns. A min<br>or or a Single Mem | cation and any pr<br>Authorized Delega<br>imum of zero and | rocessing issues thin<br>ate is an individual t<br>maximum of 2 ind<br>maximum of 2 ind<br>maximum of 2 | oughout the year.<br>hat is given the respon<br>ividuals can be listed a<br>Responsible Official is<br>Phone.Exten<br>(35, 122 424                   | sibility by the Respon<br>s Authorized Delegate<br>a recuired; and one Co<br>sion View<br>(a Image Content of the Content<br>(a Image Content of the Content of the Content | sible Officials<br>intact is neede<br>cPrey Page 1<br>Edit  | to mainta<br>ed but ma<br>Velet     |
| iy basis to i<br>thorized De<br>d sign revis<br>ception If y<br>ve up to 50<br><b>Uthorized</b><br>Showing ther<br>Rate Id | Inswer IRS questions :<br>lagate is optional for al<br>ad application and tran<br>ou are a Sale Propriati<br>Contacts.<br>User(s)<br>is 1 to 4 of 4<br>Organization Role<br>Proporchie Chich<br>Encounable Official | regarding the apoli<br>II applications. An A<br>smit returns. A min<br>or or a Single Mem | cation and any pr<br>Authorized Delega<br>imum of zero and | TIN                                                                                                    | oughout the year.<br>hat is given the respon<br>viduals can be listed a<br>Responsible Official is<br>Phone-Extern<br>Case, 102 440<br>Case, 102 440 | sibility by the Respon<br>s Authorized Dalegate<br>a recuired; and one Co<br>sion View<br>(a O<br>t O                                                                                                    | sible Officials<br>ontact is needed<br>CPrey Page 1<br>Edit | to mainta<br>ed but ma<br>Delet     |

#### **3.4** | APPLICATION COMMENTS

To add comments to the application, select the 'Application Comments' tab at the top of the page, click 'Add' button located at the bottom of the page. Enter your comment and Select 'Save'.

| e-servic                                              | xes O                                | nline Tutorials           | Mailbox                 | < M                    | odify PIN                 | Profile           | Contact Us             |
|-------------------------------------------------------|--------------------------------------|---------------------------|-------------------------|------------------------|---------------------------|-------------------|------------------------|
| Firm Informatio                                       | Application D                        | etails Authorized Users   | Application<br>Comments | Application<br>Summary | Application<br>Submission |                   |                        |
|                                                       |                                      | n for TCC Tracking N      |                         | 0405239402259          |                           | Application       | Status: Completed      |
| Application T                                         | iype: IK Applicatio                  | Indiana Indexing N        | umper, 202/00           | 12100030100000         |                           | - approximation - | Completed              |
|                                                       | ion Comm                             | -                         | umber, 202100           | 12100030103300         |                           |                   |                        |
| Applicati                                             | ion Comm                             | -                         | umber, 202 (06          | 21000010000            |                           |                   |                        |
| Applicati<br>You may ente                             | ion Comme                            | ents                      | umber, 202 (68          | 2100000100000          |                           |                   |                        |
| Applicati<br>You may enter<br>Comment(:               | ion Comme                            | ents                      | umber, 202 (08          | 21000010300            |                           |                   | co:Prey Page 1 V Nedwo |
| Applicati<br>You may enter<br>Comment(:               | ion Comme<br>rapplication comm<br>s) | ents                      | univer, 252 (66         | 2100030103308          |                           |                   |                        |
| Applicati<br>You may enter<br>Comment(<br>Showing Rem | ion Comme<br>rapplication.com<br>s)  | ENTS rrents on this page. | univer. 202 (00         | No records found.      |                           |                   |                        |

#### 3.5 | APPLICATION SUMMARY

Provides a summary of information completed on the application. Verify all information is correct before selecting continue to complete the 'Application Submission'. If information needs to be revised, use the toolbar along the top of the page to navigate to the appropriate page. Update the information and select 'Save'. Once the application is in 'Completed' status, the TCCs will be visible on this page.

If you have made the decision to participate in the Combined Federal State Filing (CF/SF) program, you must submit a test file via the FIRE System. Once the test is successfully processed, you will be sent a letter advising you of your acceptance into the program. Your 'CF/SF' status will be updated to 'Yes' on your 'Application Summary' page.

| e-services                                                                                                    | Online Tutorial                                                                                                    | 5                                                                       | Mailbox                                                                    |                                                                                                    | Modity PIN                                                                    | Pro                            | file                                                                                                    | Contact Us                                                                                                    |
|----------------------------------------------------------------------------------------------------|----------------------------------------------------------------------------------------------------|-------------------------------------------------------------------------|----------------------------------------------------------------------------|----------------------------------------------------------------------------------------------------|-------------------------------------------------------------------------------|--------------------------------|----------------------------------------------------------------------------------------------------|----------------------------------------------------------------------------------------------------|
| m information                                                                                                    | Application Details Authorized                                                                                                    | Users Com                                                               | ication<br>ments                                                           | Application<br>Summary                                                                                     | Application<br>Submission                                                     | _                              |                                                                                                    |                                                                                                    |
|                                                                                                    | as Name: alia and an EIN:                                                                                                    |                                                                         |                                                                            |                                                                                                    |                                                                               |                                |                                                                                                    |                                                                                                    |
| oplication Typ                                                                                                    | e: IR Application for TCC   Trac                                                                                                    | king Number                                                             | : 202108121                                                                | 10533810335                                                                                                | 8                                                                             | A                              | pplication Status:                                                                                                    | Completed                                                                                                    |
| pplicatio                                                                                                    | n Summary                                                                                                    |                                                                         |                                                                            |                                                                                                    |                                                                               |                                |                                                                                                    | Print   Ho                                                                                                    |
| rm<br>Firm/Organizatio                                                                                                    | n Legal Name:                                                                                                    |                                                                         |                                                                            |                                                                                                    |                                                                               |                                |                                                                                                    | -                                                                                                    |
| Business Structu                                                                                                    | are:                                                                                                    |                                                                         |                                                                            |                                                                                                    |                                                                               |                                |                                                                                                    | Corporatio                                                                                                    |
| Jusiness Addres                                                                                                    | 55:                                                                                                    |                                                                         |                                                                            |                                                                                                    |                                                                               |                                | 200                                                                                                    | that any local or                                                                                                    |
| lusiness Addres                                                                                                    | ss City/State/Postal Code:                                                                                                    |                                                                         |                                                                            |                                                                                                    |                                                                               |                                |                                                                                                    | -                                                                                                    |
| hone Number:                                                                                                    |                                                                                                    |                                                                         |                                                                            |                                                                                                    |                                                                               |                                |                                                                                                    | (612) 333 444                                                                                                    |
| alling Address:                                                                                                    |                                                                                                    |                                                                         |                                                                            |                                                                                                    |                                                                               |                                |                                                                                                    | and so that a                                                                                                    |
| tailing Address                                                                                                    | City/State/Postal Code:                                                                                                    |                                                                         |                                                                            |                                                                                                    |                                                                               |                                |                                                                                                    |                                                                                                    |
| pplication Suita                                                                                                    | ability Required:                                                                                                    |                                                                         |                                                                            |                                                                                                    |                                                                               |                                |                                                                                                    | Ye                                                                                                    |
| Irm Sultability S                                                                                                    | Status:                                                                                                    |                                                                         |                                                                            |                                                                                                    |                                                                               |                                |                                                                                                    | Complete                                                                                                    |
| uthorized U                                                                                                    | lser(s)                                                                                                    |                                                                         |                                                                            |                                                                                                    |                                                                               |                                |                                                                                                    |                                                                                                    |
| ms of Agreem<br>plication requir                                                                                                    | eent Status (N/A, Pending, Sign<br>res signatures of either all Resp                                                                                                    | ed or Not Nee<br>consible Officia                                       | ded) provide<br>al users or all                                            | s the Authoria<br>I 'approved' A                                                                           | zed Users' signature s<br>uthorized Delegate us                               | tatus and who sers for success | signed for the last a<br>ful processing.                                                                                                    | action(s). IR-TCC                                                                                                    |
| Showing Items 1                                                                                                    |                                                                                                    |                                                                         |                                                                            |                                                                                                    |                                                                               |                                |                                                                                                    | Page 1 - Next                                                                                                    |
| tole Id                                                                                                    | Organization Role                                                                                                    |                                                                         | Name                                                                       |                                                                                                    |                                                                               |                                | Terms of Agreeme                                                                                                    | ent Status                                                                                                    |
|                                                                                                    | Responsible Official<br>Responsible Official                                                                                                    |                                                                         |                                                                            |                                                                                                    |                                                                               |                                | Signed<br>Signed                                                                                                    |                                                                                                    |
|                                                                                                    |                                                                                                    |                                                                         |                                                                            |                                                                                                    |                                                                               |                                |                                                                                                    |                                                                                                    |
|                                                                                                    | Contact                                                                                                    |                                                                         |                                                                            |                                                                                                    |                                                                               |                                | N/A                                                                                                    |                                                                                                    |
| Showing Itoms *                                                                                                    | Contact                                                                                                    |                                                                         |                                                                            | Role                                                                                                    | 9 Status                                                                      |                                | N/A                                                                                                    | [Page 1] Noxis                                                                                                    |
| Showing Itoms 1                                                                                                    | Contact                                                                                                    |                                                                         |                                                                            | Role<br>No records four                                                                                    |                                                                               |                                | N/A                                                                                                    | Page 1 Moxb                                                                                                    |
| Showing Itoms *                                                                                                    | Contact<br>to 4 of 4                                                                                                    |                                                                         |                                                                            |                                                                                                    |                                                                               |                                | N/A                                                                                                    | Page 1 Kodo                                                                                                    |
| Showing Itoms :<br>Die<br>Kole                                                                                                    | Contact<br>t to 4 of 4                                                                                                    |                                                                         |                                                                            |                                                                                                    |                                                                               |                                | NA<br>«Pipv                                                                                                    |                                                                                                    |
| Showing Itoms to<br>ble<br>kole<br>Showing Items to                                                                                                    | Contact<br>t to 4 of 4                                                                                                    |                                                                         |                                                                            | No records four                                                                                            |                                                                               |                                | NA<br>eeProv                                                                                                    | Page 1 v Next                                                                                                    |
| Showing Itoms *                                                                                                    | Contert<br>1 to 4 of 4<br>ICators<br>1 to 4 of 4                                                                                                    |                                                                         | Transmissi                                                                 | No records four                                                                                            | ıd.                                                                           |                                | NA<br>eePrev<br>Form 1/P Indicato                                                                                                    | Page 1 × Nord<br>Request<br>Additional TC                                                                                                    |
| Showing Itoms 1<br>ble<br>tote<br>brom T/P Ind<br>Showing Items 1<br>orms<br>042-S Foreign P                                                                                                    | Contect<br>Ito 4 of 4                                                                                                    | to Withholding                                                          | Transmissi<br>Fång Inform                                                  | No records four                                                                                            | id.<br>Iectromically (FIRE)                                                   |                                | NA<br>colfrov<br>softwo<br>Form TIP Indicato                                                                                                    | Page 1 × Nord<br>Request<br>Additional TC<br>Request                                                                                                    |
| Showing Itoms :<br>Die<br>cole<br>cole<br>Showing Itoms :<br>orms<br>042-S Foreign P<br>042-S Foreign P<br>042-S Foreign P                                                                                                    | Contect<br>10 4 64<br>Icators<br>10 4 64<br>10 4 64<br>10 46<br>10 46            |                                                                         | Transmissi<br>Fång Inform                                                  | No records four                                                                                            | ıd.                                                                           |                                | NA<br>eePrev<br>Form 1/P Indicato                                                                                                    | Page 1 Vot                                                                                                    |
| Showing Itoms :<br>Showing Itoms :<br>Showing Itoms :<br>Showing Itoms :<br>orms<br>042:S Foreign P<br>097, 1080, 1099<br>027 Employer's<br>Ilocated Tips                                                                                                    | Contect<br>Is a d of 4                                                                                                    | come and                                                                | Transmissi<br>Filing Inform                                                | No records four<br>ion Method<br>nation Return El<br>nation Return El                                      | id.<br>Iectromically (FIRE)                                                   |                                | NA<br>colfrov<br>softwo<br>Form TIP Indicato                                                                                                    | Page 1 × Nord<br>Request<br>Additional TC<br>Request                                                                                                    |
| Showing Iloms :<br>Showing Iloms :<br>She is to be in the showing Iloms :<br>Showing Iloms :<br>orms<br>042-S + foreign P<br>042-S + foreign P<br>042-S + foreign P<br>042-S + foreign P<br>042-S + foreign P<br>042-S + foreign P<br>042-S + foreign P                                                                                                    | Contect<br>10 4 64<br>Icators<br>10 4 64<br>10 4 64<br>10 46<br>10 46            | come and<br>Filing                                                      | Transmissi<br>I-ång Inform<br>Filing Inform                                | No records four<br>ion Method<br>nation Return El<br>nation Return Fi                                      | Id.<br>Inctronically (FIRE)                                                   |                                | NA<br>colfrov<br>souther<br>Form 1/P Indicato<br>P<br>P                                                                                                    | Page 1 - Not<br>Request<br>Additional TC<br>Request                                                                                                    |
| Showing Itoms :<br>Die<br>Constructions<br>Showing Items :<br>orms<br>042-3: Foroign P<br>097, 1088, 1099<br>027: Employer<br>Uocated Tips<br>355,558,4 Annu                                                                                                    | Context<br>I to 4 of 4<br>ICators<br>Ito 4 of 4<br>Ito 4 of 4<br>Investrik US. Source Income Subgred<br>Subgradies Robust of Tip Int<br>an Gegistation Statement Identifying<br>its Bioparalid Participants with Defer                                                                                                    | come and<br>Filing                                                      | Transmissi<br>I-ång Inform<br>Filing Inform                                | No records four<br>ion Method<br>nation Return El<br>nation Return Fi                                      | id.<br>Iectronically (FIRE)<br>Iectronically (FIRE)                           |                                | NA<br>enfrec<br>Form UP indexto<br>P<br>P<br>P<br>P                                                                                                    | Pages 1 w Head<br>Additional<br>Request<br>Request<br>Request                                                                                                    |
| Showing Items :<br>Sie<br>Cole<br>Cole<br>Co | Context<br>It to 4 of 4<br>Incators<br>It to 4 of 4<br>It to 4 of 4<br>It to 4 of 4<br>Amount information Return of Tip Inc<br>Wragestation Statement Isolations<br>Amount Information Return of Tip Inc<br>Wragestation Statement Isolations                                                                                                    | come and<br>Filing                                                      | Transmissi<br>I-ång Inform<br>Filing Inform                                | No records four<br>ion Method<br>nation Return El<br>nation Return Fi                                      | id.<br>Iectronically (FIRE)<br>Iectronically (FIRE)                           |                                | NA<br>enfrec<br>Form UP indexto<br>P<br>P<br>P<br>P                                                                                                    | Pages 1 w Head<br>Additional<br>Request<br>Request<br>Request                                                                                                    |
| Showing Items :<br>Sie<br>Cole<br>Cole<br>Co | Context<br>Ito 4 of 4<br>Ito 4 of 4<br>Ito 4 of 4<br>Verson's U.S. Source Income Subged<br>                                                                                                    | come and<br>Filing                                                      | Transmissi<br>I-ång Inform<br>Filing Inform                                | No records four<br>ion Method<br>nation Return El<br>nation Return Fi                                      | id.<br>Iectronically (FIRE)<br>Iectronically (FIRE)                           |                                | NA<br>enfron<br>Per<br>P<br>P<br>P<br>P<br>P<br>P<br>P<br>enfron                                                                                                    | Constant<br>Acquest<br>Request<br>Request<br>Request<br>Request<br>Request<br>Request<br>Request<br>Request<br>Request<br>Request<br>Request                                                                                                    |
| Showing Itoms :<br>ble<br>cole<br>co | Context<br>Ito 4 of 4<br>Iso 4 of 4<br>Iso 4<br>Iso 4<br>Is                                                                                                    | come and<br>Filing<br>red Vosted                                        | Transmissi<br>I-ång Inform<br>Filing Inform                                | No records four<br>ion Method<br>nation Return El<br>nation Return Fi                                      | id.<br>Iectronically (FIRE)<br>Iectronically (FIRE)                           | TCC Status                     | NA enfror<br>enfror<br>P on (P indicate<br>P p<br>p<br>p<br>p<br>control<br>enfror<br>enfror                                                                                                    | Page 1 v Hundr<br>Additional<br>Hequest<br>Request<br>Request<br>Request<br>Page 1 v Hundr<br>Page 1 v Hundr                                                                                                    |
| Showing Items :<br>Items :<br>Showing Items :<br>ole<br>cole<br>cole         | Context<br>Ito 4 of 4<br>Ito 4 of 4<br>Ito 4<br>Ito 4 of 4<br>Ito 4<br>Ito 4                                                                                                    | come and<br>Filing<br>red Vosted                                        | Transmissi<br>I-ång Inform<br>Filing Inform                                | No records four<br>ion Method<br>nation Return El<br>nation Return Fi                                      | id.<br>Iectronically (FIRE)<br>Iectronically (FIRE)                           | TCC Status<br>Active           | NA<br>enfron<br>Per<br>P<br>P<br>P<br>P<br>P<br>P<br>P<br>enfron                                                                                                    | Page 1 v Hundr<br>Additional<br>Hequest<br>Request<br>Request<br>Request<br>Page 1 v Hundr<br>Page 1 v Hundr                                                                                                    |
| Showing Itoms :<br>Showing Itoms :<br>Showing Items :<br>oms<br>oms<br>042: S Foreign IP<br>042: S Foreign IP<br>042: S Fo                                                                                                    | Context<br>Ito 4 of 4<br>Iso 4 of 4<br>Iso 4<br>Iso 4<br>Is                                                                                                    | Filing<br>red Vosted                                                    | Transmissis<br>I-àng Intern<br>Fàng Intern<br>Fàng Intern<br>Fàng Intern   | No records four<br>on Method<br>nation Refurn El<br>nation Refurn El<br>nation Refurn El                   | nd.<br>Inctionncally (I-IH2E)<br>Inctionncally (FIRE)<br>Inctionncally (FIRE) |                                | NA enfror<br>enfror<br>P on (P indicate<br>P p<br>p<br>p<br>p<br>control<br>enfror<br>enfror                                                                                                    | Page 1 V Aust<br>Page 1 V August<br>Hogast<br>Regard<br>Regard                                                                                                    |
| Showing Items :<br>Die<br>Cole<br>Cole<br>Co | Context<br>Ito 4 of 4<br>Ilcators<br>Ito 4 of 4<br>Ito 4 of 4<br>Ito 6 of 4<br>Ito 6 of 4<br>Ito 6 of 4<br>Ito 6 of 4<br>Ito 6 of 4<br>Ito 6 of 4<br>Ito 6 of 4<br>Ito 6 of 4<br>Ito 6 of 4<br>Ito 6 of 4<br>Ito 7 of 4<br>Ito 7 of 7<br>Ito 7 of 7<br>Ito 7 of 7<br>Ito 7<br>Ito 7<br>I                                                                    | come and<br>Filing<br>red Vosted<br>198 and W.2.0<br>Statement Identify | Transmissis<br>I-ding Inform<br>Filing Inform<br>Filing Inform             | No records four<br>on Method<br>nation Return El<br>nation Return El<br>mation Return El                   | nd.<br>Inctionncally (I-IH2E)<br>Inctionncally (FIRE)<br>Inctionncally (FIRE) | Active                         | ΝΑ                                                                                                    | Page 1. Not<br>Additional<br>Additional<br>Request<br>Request<br>Requ |
| Showing Itoms :<br>Showing Itoms :<br>Showing Items :<br>oms<br>oms<br>042: S Foreign IP<br>042: S Foreign IP<br>042: S Fo                                                                                                    | Context<br>Ito 4 of 4<br>Icators<br>Ito 4 of 4<br>Ito 4 of 4<br>Ito 6<br>Ito 6<br>Ito 6<br>Ito 6<br>Ito 6<br>Ito 6<br>Ito 6<br>Ito 7<br>Ito 8<br>Ito 7<br>Ito 8<br>Ito 7<br>Ito 8<br>Ito 8<br>Ito 8<br>Ito 8<br>Ito 9<br>Ito 8<br>Ito 9<br>Ito 8<br>Ito 8<br>Ito 9<br>Ito 8<br>Ito 8<br>Ito | come and<br>Filing<br>Food Vosted<br>490 and W-2G<br>Statement Identify | Transmissis<br>Fransmissis<br>Frans Inform<br>Frans Inform<br>Frans Inform | No records four<br>on Method<br>nation Return El<br>nation Return El<br>nation Return El<br>mation Returns | nd.<br>Inctionncally (I-IH2E)<br>Inctionncally (FIRE)<br>Inctionncally (FIRE) | Active<br>Active               | ΝΑ                                                                                                    | Page 1 w Moot Additional Request Request Requ                                                                                                    |
| Showing Itoms :<br>Showing Itoms :<br>Showing Items :<br>oms<br>oms<br>042: S Foreign IP<br>042: S Foreign IP<br>042: S Fo                                                                                                    | Context<br>It to 4 of 4<br>It to 4 of 4<br>It to 4<br>It to 4<br>It to                                                                                                    | come and<br>Filing<br>Food Vosted<br>490 and W-2G<br>Statement Identify | Transmissis<br>Frang Inform<br>Filing Inform<br>Filing Inform              | No records four<br>on Method<br>nation Return El<br>nation Return El<br>nation Return El<br>mation Returns | nd.<br>Inctionncally (I-IH2E)<br>Inctionncally (FIRE)<br>Inctionncally (FIRE) | Active<br>Active<br>Active     | NA     setProv       setProv     P       μ     μ       μ     μ       β     0       001/2000 L10     0       001/2000 L10     0       001/2000 L10     0       001/2000 L10     0       001/2000 L10     0       001/2000 L10     0       001/2000 L10     0       001/2000 L10     0       001/2000 L10     0       001/2000 L10     0       001/2000 L10     1       001/2000 L10     1       001/2000 L10     1 | Page 1 w     Nock       Request     Additional       Additional     Request       Request     Request       Request     Request       Request     Request       Request     Request       Request     Request       Septent w     Note       SPM     SPM                                                                                                    |

#### **3.6** | APPLICATION SUBMISSION

Each RO must sign the 'Application Submission' using their 5-digit. The application will be processed after all Responsible Officials have entered their PIN and accepted the Terms of Agreement.

**Note:** ADs cannot sign the application until after the application they have been added to goes back to 'Completed' status.

How other ROs sign a new application:

- Access application link on irs.gov/irtcc.
- Sign in with existing account or create new account.
- Select 'Individual' on 'Select Your Organization' page.
- Locate your firm DBA name with the application type 'IRIS-TCC' on ESAM landing page and click view/edit icon
- Click tab for 'Application Submission' page; enter PIN and accept Terms of Agreement.

If the application is incomplete due to a missing Responsible Official(s) signature, the Application will be saved pending signatures and the 'Application Status' will be 'Signature Required'. The RO who has not signed the application must complete the 'Application Submission' page before the application can be reviewed and TCC(s) be issued.

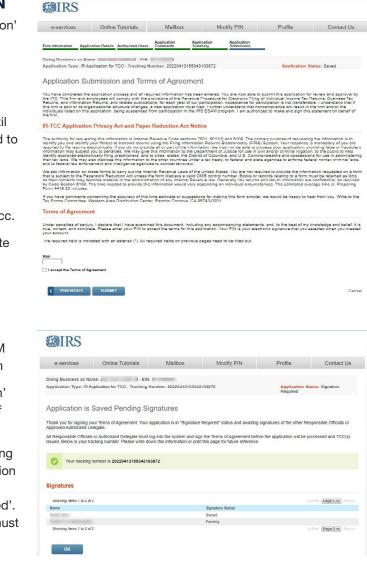

**Note:** Authorized Delegate(s) cannot sign the application until after the application they have been added to goes back to 'Completed' status.

# Part 4 Modify or Review an Existing IRIS Application for TCC

After the application moves to 'Completed' status, updates can be made as needed by the ROs or ADs. Sign in and select the application by selecting the eye symbol icon under the 'View/Edit' column for the Organization. This will launch the 'Application Summary' page to modify or review the application.

If the application is in 'Completed' status or has been in 'Completed' status, the TCC(s) will be displayed on the 'Application Summary' page under the 'TCC Information' section.

| MIRS                                                                                                    |                                                           |                                                                                |                                                                                        |                                           |                                       |
|----------------------------------------------------------------------------------------------------|-----------------------------------------------------------|--------------------------------------------------------------------------------|----------------------------------------------------------------------------------------|-------------------------------------------|---------------------------------------|
| e-services                                                                                                    | Online Tutorials                                          | Mailbox                                                                        | Modify PIN                                                                             | Profile                                   | Contact Us                            |
| External Servio                                                                                                    | ces Authorizatior                                         | n Management                                                                   |                                                                                        |                                           |                                       |
| Velcome to the External<br>vill ask you for information                                                                                                    | Services Authorization Mar<br>on regarding your Firm/Orga | nagement Web Application.<br>anization and personal infor                      | Please select an existing applic<br>mation of the users on the appl                    | cation or create a new applic<br>ication. | ation. The application                |
| vill ask you for informatio                                                                                                    | on regarding your Firm/Orga                               | nagement Web Application.<br>anization and personal infor                      | Please select an existing applic<br>mation of the users on the appl                    | ication.                                  | eation. The application               |
| ill ask you for information                                                                                                    | on regarding your Firm/Orga                               | agement Web Application,<br>anization and personal Infor<br>Application Status | Please select an existing applic<br>mation of the users on the appl<br>Tracking Number | ication.                                  |                                       |
| All ask you for information and a second second sec | n regarding your Firm/Orga                                | anization and personal infor                                                   | mation of the users on the appl                                                        | cation.                                   | CPrev Page 1 V Nextxx<br>View/ Delete |

To revise the application, select the page using the toolbar. Some changes will require all ROs **or** all ADs on the application to re-sign the 'Application Submission' page. Below are examples of when application would need to be re-signed (this list is not all inclusive):

- Firm's DBA Name
- Role changes or additions
- Form(s) supported electronically
- Request for additional TCC for an existing Form Family

**Note:** To request an additional TCC, go to the 'Application Summary' page and under 'Form T/P Indicators' select 'Request' next to the form family.

#### 4.1 | MODIFYING YOUR PIN

To modify an existing PIN, select the 'Modify PIN' tab located at the top of the screen. Enter and complete the required fields. The newly created PIN can be used immediately to sign the IR Application for TCC. A prior PIN is not needed to create a new PIN.

| <b>WIRS</b>           |                                                                                                    |                             |                |                          |                               |
|-----------------------|----------------------------------------------------------------------------------------------------|-----------------------------|----------------|--------------------------|-------------------------------|
| e-services            | Online Tutorials                                                                                             | Mailbox                     | Modify PIN     | Profile                  | Contact Us                    |
| a five digit PIN (can | PIN<br>each user to have a Personal i<br>not be all the same digits in th<br>marked with an esterisk (*) and | e field below and click the | submit button. | TIN Matching, IVES and A | CA applications. Please enter |
| SUBMIT )              |                                                                                                    | Cancel                      |                |                          |                               |